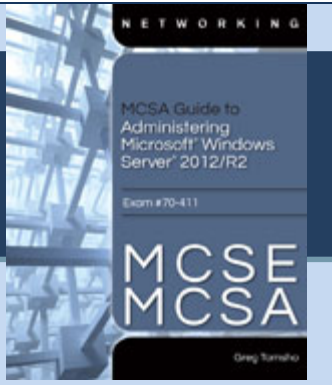

## Chapter 6 Network Policy Configuration

## **Activity Known Issues**

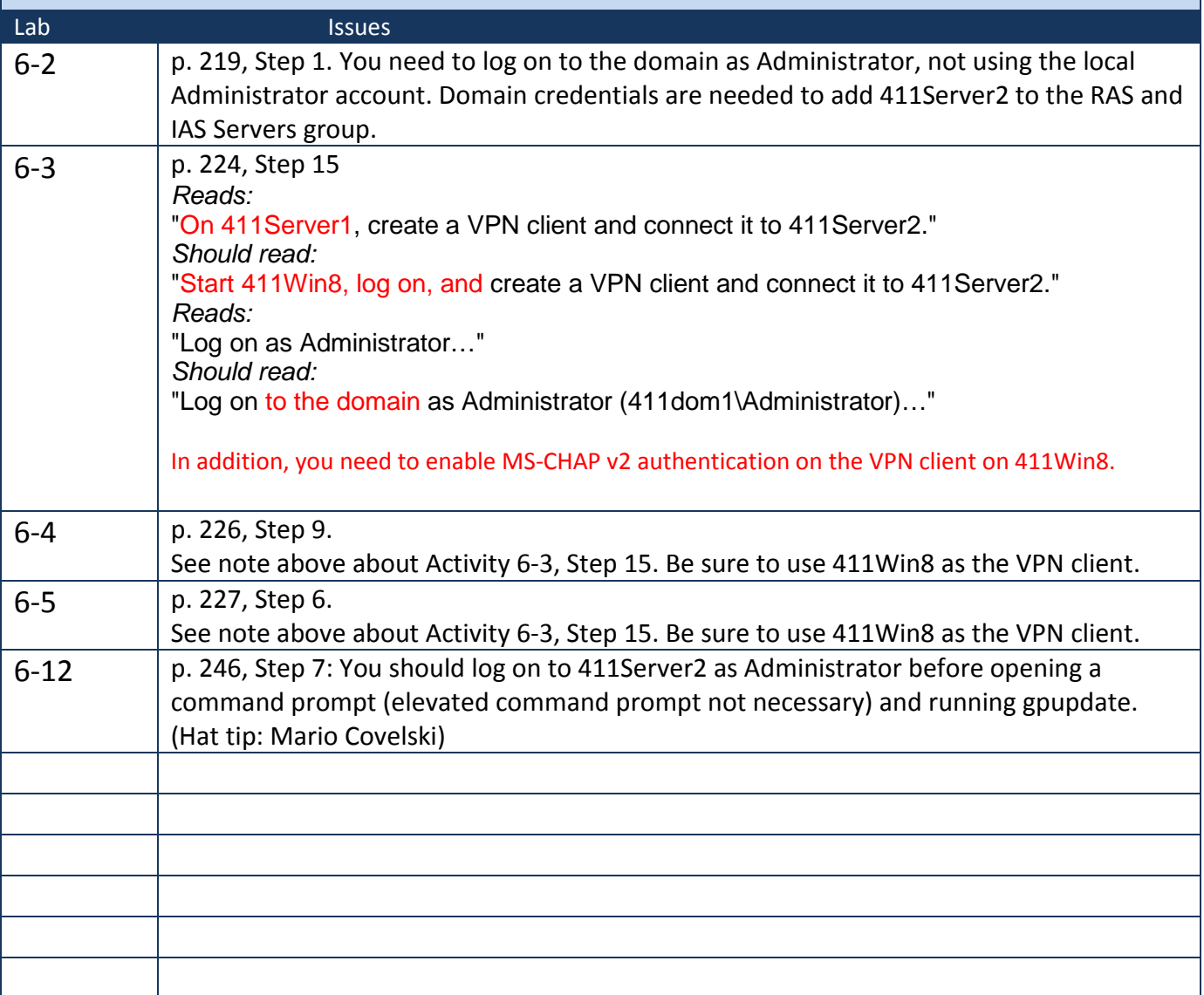

http://books.tomsho.com